# **AutoCAD Free [Latest]**

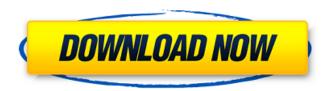

## AutoCAD Crack+ Free Registration Code Free [32|64bit]

Digital Sketching, by Sam Seitz, is a complete introduction to drawing in AutoCAD and AutoCAD LT. The book focuses on using the standard features of the software as well as specific drawing techniques that are unique to the software. It includes over 100 high-quality, reproducible drawings and illustrations. The most recent version of AutoCAD is AutoCAD 2017. We asked you to share your favorite AutoCAD technique in the Comments section of our previous post. Today we'll explore one of the more interesting techniques in AutoCAD: Freeze. If you're familiar with the idea of freeze framing, you've probably used this to lock an object in place for editing. When you freeze a viewport (an area in your drawing, similar to a window on a computer screen), you can switch to the drawing's Properties palette and assign a new name for the viewport. You can then change or edit the viewport using the Properties palette, but the name of the viewport remains unchanged. The viewport can be unlocked by selecting it and clicking the Unfreeze button in the Viewport palette. Even though you have an unlocked viewport, you can still continue to change the viewport name. It's a simple and handy technique, and it can be extremely useful when you're drawing a complex 3D model. Freezing a viewport of a drawing with an unknown name Most beginners will draw the viewport first, then name it. This is because they don't realize how much more efficient it is to use the Properties palette to edit a viewport that has already been named. To freeze a viewport, you must first name it. To freeze a viewport, you can either: click the name of an existing viewport in the name column of the Viewport palette enter a new name in the Name box Select the viewport in the drawing by double-clicking it. Open the Properties palette. Click the Freeze button in the Viewport palette. Repeat these steps until you have frozen all of the viewports in your drawing. If you're working in a drawing with hundreds or thousands of viewports, you'll find the time-saving benefits of freeze framing

worth it. Freezing a viewport by name When you

AutoCAD Crack + Free

Various command line tools are available. Autodesk does not support AutoCAD scripting in any language other than the native language of the AutoCAD application. Some functions can be called by external tools which are often command-line tools. This includes, for example, support for importing and exporting to or from an external file. Differences from other CAD software AutoCAD and other CAD packages do not use 2D or 3D geometry but instead use 2D coordinate systems. A coordinate system is a series of points and lines that together describe a space. The points of the system can be visualized as nodes in a visual reference frame, which are linked by lines that represent the coordinate points that make up the system. A coordinate system is based on an orthogonal or rectangular coordinate system and this is determined by the placement of

the nodes (points) of the system in relation to one another. 2D coordinate systems can be either orthogonal or rectangular. The use of orthogonal coordinates, instead of Cartesian coordinates, makes it much easier for 3D geometry to be manipulated and displayed within 2D environments. For example, a 3D model can be placed in the 2D x,y,z Cartesian coordinate system, which also includes a numeric display of its Z coordinate. This allows the user to move the model up or down in the z-axis, which is displayed as the number line or as depth within the drawing area. Using a 2D orthogonal coordinate system means that 3D geometry can be manipulated in 2D drawings and 2D geometry can be manipulated in 3D models. This is done by using properties of the coordinates, such as distance, angle, and orientation, to define how the geometry moves and changes relative to the coordinate system. In comparison, most other CAD software requires the creation of a 2D or 3D geometry. A 2D or 3D model is a collection of planes and points that are used to define the shape of the item being created.

This shape can then be manipulated and displayed in 2D or 3D environments. AutoCAD is distinguished from other CAD software because it is implemented as a layer-based model. This means that the model is not stored in a traditional file format such as a.DWG or.DXF file. Instead, it is stored as a series of layers, which are independent objects, that can be added to a model, removed from it, or placed on a separate worksheet. ca3bfb1094

# **AutoCAD Crack+ With License Key**

How to install autocad on Windows? \*
Windows: \* Select "All programs" in the start
menu. \* Search for the autocad file, and
choose the autocad from the results. \* Click
"Next" and wait until the installation
completes. \* Once the installation completes,
click the "Finish

#### What's New In AutoCAD?

Pivot Points: AutoCAD's pivot point features have been enhanced. The same pivot point logic that's been in AutoCAD for over 30 years applies to drawings created in Revit and new drawings. Use the same logic to create many, flexible, and consistent pivots on the fly. (video: 4:38 min.) Warp and Trim: Revit adds a number of new features to AutoCAD. Warp and trim are two of the most powerful new tools for scaling and manipulating objects in a drawing. (video: 1:07 min.) Replace: Duplicate an object, switch to the object with the new

name, and move the new object to the right location. Don't do this anymore. This will make your drawings much easier to read. (video: 1:08 min.) Flexible UI: Easily access features you need. Enjoy smoother animation on the fly. Create your own keyboard shortcuts. And even more! (video: 2:03 min.) Revit File Format Support: Open or save a Revit file directly into AutoCAD. Or open a Revit drawing in AutoCAD, then share it with anyone, and they'll see it right away as a familiar.DWG file. (video: 1:14 min.) Modeling: Add any shape to a layer, and instantly access the Rotate tool. Choose an axis, and immediately rotate and scale it. (video: 1:22 min.) Extending Data Exchange (XDX): Serial numbers and other reference data can be used as dimension attributes in an XDX file. Any drawings with XDX compatibility can link to AutoCAD directly through that link. AutoCAD is a commonsensing workspace and reference tool, so it just works. Platform Updates: Show your work more clearly. With the new and improved Platform, you can view drawings side-by-side, side-by-side, side-by-side—whatever the view

you choose. So when you flip through your drawings, you'll see what you need to see, when you need to see it. (video: 2:04 min.) Improved Inline Drawing: When drawing, the View

### **System Requirements For AutoCAD:**

Minimum: OS: Windows XP Processor: Intel Pentium III 700 MHz with a minimum of 512 MB of RAM Hard Drive: 8 GB Graphics: NVIDIA GeForce 4 or ATI Radeon 7500 (RV350) video card with 256 MB of RAM Recommended: OS: Windows Vista Processor: Intel Core 2 Duo E8600 3.0 GHz with a minimum of 2 GB of RAM Graphics: NVIDIA GeForce GTX 260 with 2 GB of RAM DirectX: 9

https://efekt-metal.pl/witaj-swiecie/ https://rxcmarket.com/wp-content/uploads/2022/07/nicfab.pdf http://ifurnit.ir/2022/07/24/autocad-keygen-for-lifetime-free-download-2022/ https://unsk186.ru/autocad-free-x64-2022/

https://songgiatri.com/image/AutoCAD Torrent Activation Code.pdf https://kivabe.info/wp-content/uploads/2022/07/AutoCAD Full Product Kev-1.pdf https://jacobeachcostarica.net/autocad-crack-registration-code-free-2/ https://www.sb20ireland.com/advert/autocad-with-key-download/ https://immanuelglobalwp.com/wp-content/uploads/2022/07/pawwill.pdf https://orbeeari.com/autocad-22-0-crack-with-serial-key-for-windows-2022/ https://sportsworldtulsa.com/wp-content/uploads/AutoCAD Crack-1.pdf https://ig-link.com/autocad-crack-34/ https://entrelink.hk/interview/autocad-crack-patch-with-serial-key-for-pc/ https://queery.org/autocad-crack-free-4/ https://kitchenwaresreview.com/autocad-24-1-crack-license-key-x64-latest-2022/ https://alminhaj.org/wp-content/uploads/2022/07/jymwill.pdf https://www.keytoheaventabernacle.org/wp-content/uploads/2022/07/AutoCAD-19.pdf

https://digi-office.eu/2022/07/24/autocad-2022-24-1-crack-latest-2022/ https://www.coursesuggest.com/wp-content/uploads/2022/07/marbail.pdf